Quand vous n'avez pas le temps, la possibilité ou l'envie de jouer à plusieurs, ne vous inquiétez pas – nous avons tout prévu. tout

Ce Livret de règles introduit dans le *Projet Gaia* un adversaire artificiel appelé l'AUTOMA, afin que vous puissiez jouer en solitaire. en solitaire.

*Note de l'auteur : notre adversaire artificiel a été baptisé* « Automa », terme signifiant « automate » en italien, *car le premier adversaire de ce type a été créé pour le le jeu Viticulture, dont l'action se déroule en Italie.* Projet Gaia un adver-<br> **e** Projet Gaia un adver-<br> **En Italie de l'auteur** : notre adversaire artificiel a été ba,<br> **En Italie de l'auteur** : notre adversaire artificiel a été ba,<br> **En Italie de l'auteur** : notre adversaire

## **L'AUTOMA NE SUIT PAS LES RÈGLES**

V | LINES J. HUTTER | DAVID STUDLEY | BERATER: JAN SCHRÖDER

Afin de vous faciliter la tâche, nous avons simplifié au maximum l'Automa tout en lui permettant de reproduire le type d'interactions que l'on a avec un vrai joueur. Tout ce qui ne constituait pas une interaction essentielle avec un autre joueur a été écarté des règles de l'Automa.

En tant que joueur humain, vous suivez les mêmes règles que dans une partie contre d'autres humains. L'Automa joue selon ces règles simplifiées.

L'Automa ne possède ni crédits, ni minerais, ni connaissances, ni puissances, ni pions Alliance, ni C.I.Q., ce qui signifie qu'il ne gagne jamais ces éléments de jeu dans une situation où un humain les gagnerait. L'Automa gagne des PV plus simplement. Il gagne des PV grâce aux cartes Automa Décision et Faction, ainsi qu'au chiffre fixe affiché sur les tuiles Score de Round (et non pas en remplissant leurs conditions). Il gagne également des PV selon le résultat des tuiles Score Final (en comparaison au joueur humain) et selon sa progression dans un domaine de recherche.

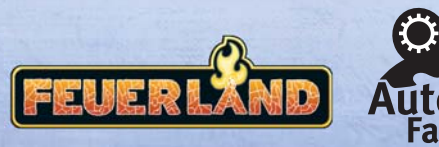

# **MATÉRIEL AUTOMA**

*17 cartes Décision*

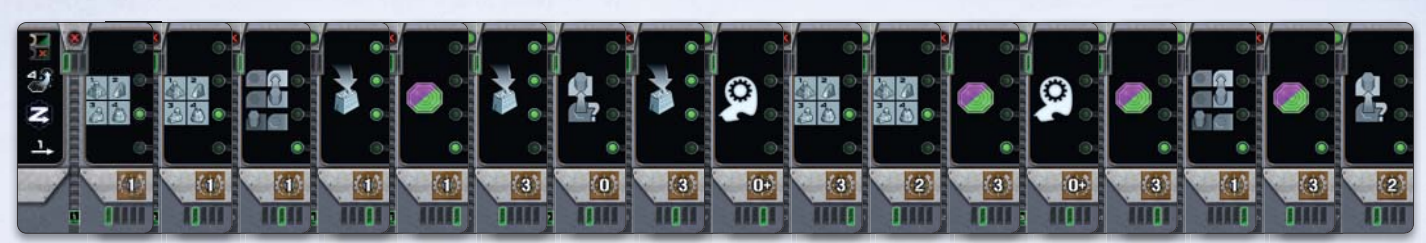

#### *7 cartes Faction*

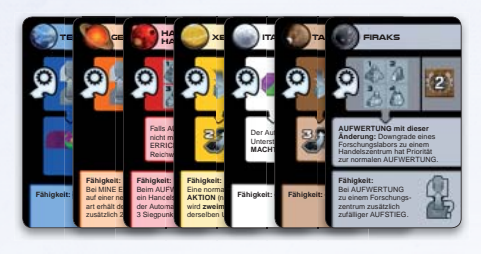

*1 carte Référence Terraformation (recto verso)*

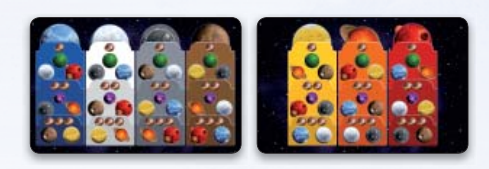

# **LES CARTES**

#### **Cartes Décision**

Les **cartes Décision** sont utilisées pour décider ce que l'Automa fait durant son tour. Chaque carte est divisée en cinq sections, comme indiqué ci-dessous. On n'utilise qu'une seule section à la fois.

Les sections et icônes de ces cartes seront expliquées dans ce livret, dès que ce sera nécessaire.

**Section Passer**

### **Cartes Faction**

Il existe sept **cartes Faction** représentant sept des différentes factions. L'Automa utilise une carte Faction à la place d'une Fiche de Faction. Chaque carte indique les règles spéciales d'une faction. Les règles spéciales peuvent être de différents types :

- **Mise en place** : étapes spéciales de mise en place pour l'Automa (si précisées).
- **Action de faction :** action déclenchée lorsque l'icône d'action de faction est présente sur une carte Décision.
- **Capacité constante** : règle spéciale qui s'applique en permanence (si précisée).

Le texte sur une carte Faction ne s'applique qu'à l'Automa, sauf mention contraire.

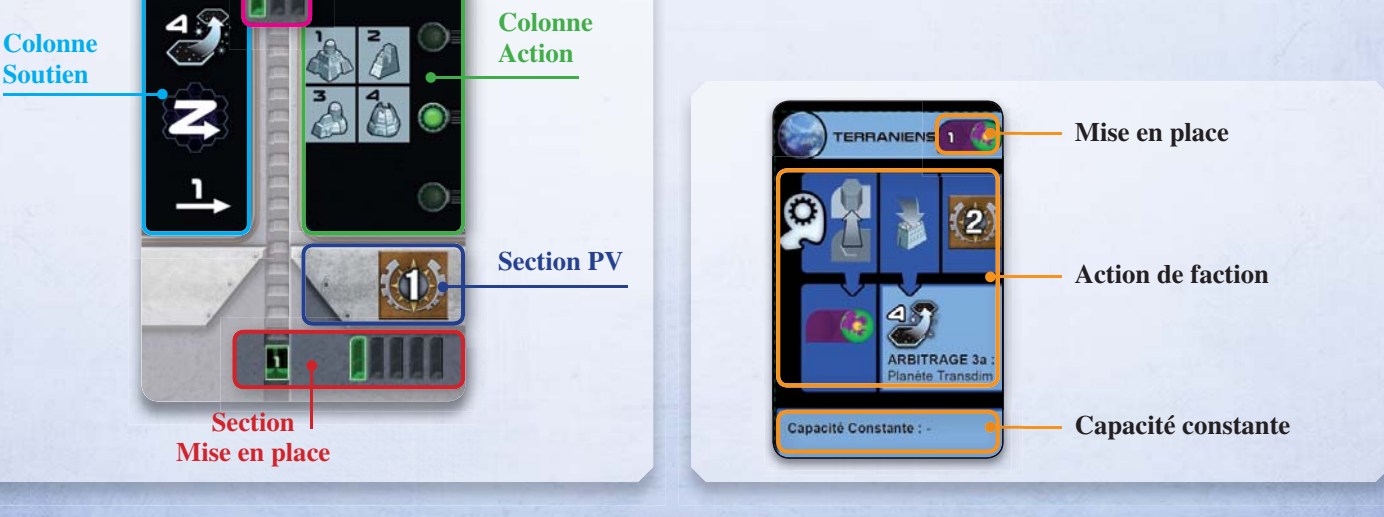

## **MISE EN PLACE**

Mettez en place une partie pour un seul joueur comme indiqué dans le livret de règles avec les modifications suivantes. Vous prenez le marqueur Premier Joueur. Les encadrés orange indiquent les changements de règles que vous devrez suivre pour votre première partie.

### **Plateau de jeu**

1. Prenez les tuiles Secteur Spatial 01à 07 et remettez le reste dans la boîte de jeu. Placez au hasard une tuile au milieu de la table, puis placez les autres tuiles dans le sens horaire, en partant de cette première tuile, pour créer un plateau ayant la même forme que celle indiquée dans les règles de base. Vous pouvez tourner chaque tuile comme vous le souhaitez lorsque vous la posez, tant que cela n'enfreint pas les règles de base de mise en place.

S'il s'agit de votre première partie, au lieu de cela, assemblez le plateau de jeu exactement comme indiqué dans les règles de base.

2. Faites tourner l'intégralité du plateau pour que les cases du plateau forment des lignes horizontales (voir le schéma « Sélection Directionnelle » en page 4). Notez que cette orientation est différente de celle représentée dans la mise en place des règles de base.

#### **Plateau de Recherche et pions Alliance**

Après avoir mis de côté le pion Alliance Gleen, replacez un pion Alliance de chaque type dans la boîte. Placez le pion au hasard sur le plateau de Recherche et disposez les pions restants comme à l'accoutumée.

#### **Eboosters de Rounds et réserve générale |**

Sélectionnez cinq Boosters de Rounds au hasard et placez les face visible en ligne horizontale à côté du plateau de jeu. Replacez les Boosters inutilisés dans la boîte.

#### **Choisir une faction**

1. Choisissez n'importe quelle faction et mettez en place votre matériel comme indiqué dans les règles de base.

S'il s'agit de votre première partie, prenez la faction Hadsch Halla et mettez en place votre matériel comme indiqué dans les règles de base.

2. Choisissez la faction que va jouer l'Automa (elle ne doit pas être de la même couleur que votre faction), puis placez sa carte Faction à côté du plateau de jeu. Vous pouvez également choisir la faction de l'Automa au hasard parmi les factions qui ne sont pas de la même couleur que la vôtre. Rangez les factions non utilisées dans la boîte.

S'il s'agit de votre première partie, l'Automa jouera les Taklons : prenez la carte des Taklons et placez-la face visible à côté du plateau de jeu.

- 3. Prenez tous les bâtiments de la couleur de l'Automa et placez-les à côté de la carte Faction : ils forment votre réserve. Vous pouvez utiliser la Fiche de Faction de la faction de l'Automa pour organiser ces bâtiments pendant la partie.
- 4. Prenez six pions Joueur de la couleur de l'Automa et placez-en un sur le niveau 0 de chaque domaine de recherche du plateau de Recherche.

5. Si la carte Faction indique un niveau 1 dans un domaine de recherche, faites progresser le pion de l'Automa dans le domaine correspondant.

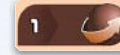

*Les Geoden progressent de 1 niveau dans le domaine de recherche « Terraformation ».* 

- 6. Prenez la carte Référence Terraformation et placez-la à côté de la carte Faction, la face correspondant à la couleur de la faction devant être visible.
- 7. Prenez le septième pion Joueur de la couleur de l'Automa et placez-le sur la case 10 (10 PV) de la piste de PV : il vous servira de marqueur de PV.

S'il s'agit de votre première partie, prenez le septième pion Joueur de la couleur de l'Automa et placez-le plutôt sur la case 0 (0 PV) de la piste de PV : il vous servira de marqueur de PV.

8. Prenez tous les satellites de la couleur de l'Automa ; placez-en un sur chaque case « 0 » du plateau de Score et le reste à côté de la carte Faction.

### **Placement initial de mines**

Placez une des mines de l'Automa sur deux planètes différentes parmi ses planètes natales les plus proches de la case centrale du plateau (si l'Automa joue les Xenos, placez une mine sur trois planètes différentes, en suivant les mêmes règles). Le placement de mines s'effectue dans l'ordre indiqué dans la section « Placer vos premiers bâtiments » de la page 19 du livret des règles de base.

En cas d'égalité, prenez une carte Décision au hasard et utilisez la Sélection Directionnelle (section « Sélection Directionnelle », page 4 de ce livret).

### **Sélection initiale du Booster de Round**

Prenez une carte Décision au hasard ; chacune des cinq barres verticales de la section Mise en place représente un des Boosters de Round de la rangée. L'Automa prend la tuile indiquée par la barre verte dans l'icône de la rangée et la place à côté de la carte Faction. Prenez ensuite un premier Booster de Round comme d'habitude.

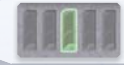

*Après avoir pioché une carte avec cette icône, donnez le 3e Booster de Round à l'Automa.*

### **Constituer le paquet Automa C tit l t A t**

Prenez les six cartes Décision portant des icônes chiffrées vertes dans leur section Mise en place, et mettez-les de côté face visible. Ensuite, mélangez les cartes Décision restantes et mettez-les de côté dans un paquet face cachée.

Prenez les six cartes face visible et la carte du dessus du paquet mis de côté, et mélangez-les ensemble face cachée sans les regarder, pour créer le paquet Automa. Placez le paquet Automa près du plateau de jeu et orientez les trois dernières cartes du paquet perpendiculairement aux autres.

Les cartes Décision mises de côté seront utilisées plus tard.

S'il s'agit de votre première partie, remettez la carte contenant l'icône numérotée « 2 » dans la boîte avant de créer le paquet Automa.

## **SÉLECTION ET ARBITRAGE DES ÉGALITÉS**

Cette section présente les méthodes utilisées par l'Automa pour faire des choix pour ses actions.

#### **Sélection Directionnelle**

Pendant la partie, certaines actions nécessiteront que l'Automa sélectionne une planète parmi plusieurs planètes valides. Cela se **1** fait souvent par le biais d'une Sélection Directionnelle. **2**

Imaginez que toutes les planètes sur le plateau de jeu sont numéro-**4 3** tées selon le schéma suivant : **5 6 7 8**

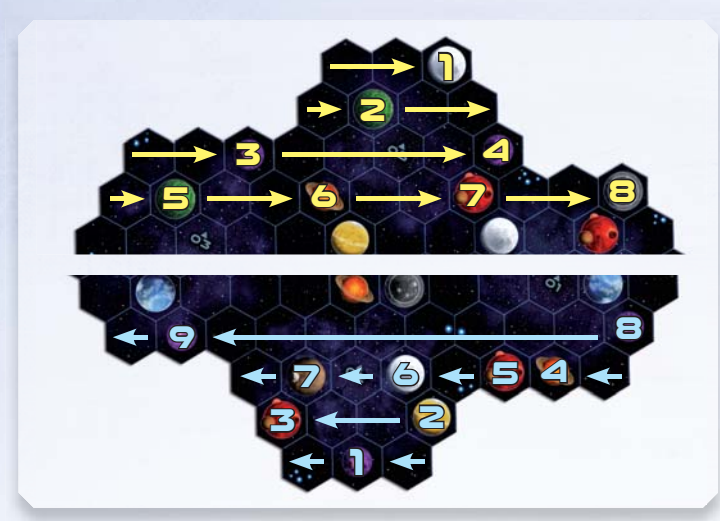

Pour déterminer la Sélection Directionnelle, consultez la flèche en **9 8** forme de Z se trouvant dans la Colonne Soutien de la carte appro-**6 5 4 7** priée (une carte Décision au hasard pendant la mise en place ou la carte Soutien actuelle pendant la partie - voir « Piocher une carte **2 3** Décision » à la page suivante). Sélectionnez la planète remplis-**1** sant toutes conditions données qui porte le plus petit chiffre dans la direction indiquée (voir page 7 pour un exemple de Sélection Directionnelle).

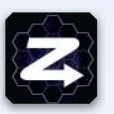

*Si la flèche pointe vers la droite, l'Automa choisira la planète portant le plus petit chiffre jaune parmi les planètes valides.*

*Si la flèche pointe vers la gauche, l'Automa choisira la planète portant le plus petit chiffre bleu parmi les planètes valides.*

### **Sélection Numérale**

Quand l'Automa doit choisir une action de puissance / C.I.Q. ou un domaine de recherche, utilisez **une Sélection Numérale** : consultez la flèche portant un

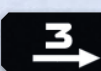

chiffre qui se trouve dans la Colonne Soutien de la carte Soutien actuelle.

Si la flèche pointe vers la droite, partez de l'option valide la plus à gauche et comptez chacune des options en partant vers la droite. Si une action de puissance /C.I.Q. est couverte par un pion action, ou si un pion Recherche se trouve au niveau 5 du domaine de recherche (et qu'aucune tuile Tech Avancée ne se trouve dessus), vous pouvez passer cette option. Si vous dépassez la dernière option, continuez à compter à partir de la première. Arrêtez-vous quand vous avez compté le nombre d'options correspondant au chiffre se trouvant au-dessus de la flèche. L'Automa choisit cette option.

Si la flèche pointe vers la gauche, partez de l'option la plus à droite et comptez vers la gauche.

*Sélection d'une action de puissance/C.I.Q. avec l'icône lorsque six actions ont déjà été effectuées. C'est l'action la plus à droite (entourée de blanc) qui est sélectionnée, car vous avez continué à compter après l'option la plus à gauche.*

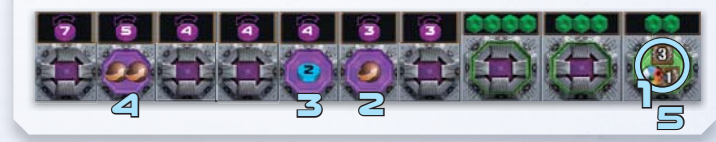

# **PORTÉE DE L'AUTOMA**

La **portée de l'Automa** n'est pas déterminée par la recherche. Au lieu de ça, la carte Soutien ou la carte Faction spécifieront la portée de l'Automa pour ce tour, selon l'action de ce dernier.

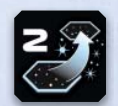

# **LE TOUR DE L'AUTOMA**

Vous jouerez toujours le premier tour de la partie, et l'Automa aura sa place dans l'ordre du tour, comme n'importe quel joueur humain. Le tour de l'Automa se déroule ainsi :

- 1. Piochez une carte Décision (piochez en deux s'il s'agit du premier tour d'un round).
- 2. Effectuez l'action présentée sur la carte Action (voir page 5).
- 3. Gagnez le nombre de PV indiqué par la section PV de la carte Décision. En revanche, si l'Automa a effectué une action de faction, il gagne les PV indiqués à côté de l'action sur la carte Faction.

### **Piocher une carte Décision**

La première fois que vous piochez une carte Décision pendant un round, au lieu d'une, piochez-en deux et placez la seconde à la gauche de la première de façon à ce qu'elles soient alignées face visible, comme présenté ci-dessous.

La carte de **gauche** est la **carte Action** et seule sa colonne action est utilisée. La carte de **droite** est la **carte Soutien** et seule sa colonne de Soutien est utilisée.

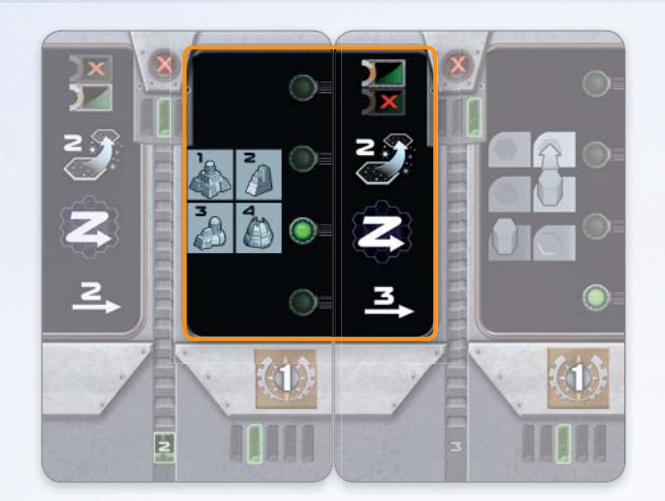

*Seule la zone se trouvant dans le cadre orange est utilisée lors de ce tour. Le point vert dans la colonne Action (gauche) indique la partie de la colonne Soutien (droite) qui peut être nécessaire pour l'exécution de l'action (dans le cas présent, la Sélection Directionnelle).*

Au début de chaque tour de l'Automa, après son premier tour du round :

- 1. Défaussez la carte Soutien (carte de droite), en la plaçant face visible à côté du paquet afin de créer une pile de défausse. Vous pouvez à tout moment regarder les cartes présentes dans la pile de défausse.
- 2. Faites glisser la carte Action à droite ; elle devient la carte Soutien de ce tour.
- 3. S'il ne reste plus aucune carte dans le paquet Automa, l'Automa passe son tour. Sautez l'étape 4 et passez directement au paragraphe « Passer ».
- 4. Piochez une carte du paquet Automa et placez-la à gauche de la carte Soutien. Il s'agit de la carte Action.
	- a. Si la carte piochée est l'une des **trois dernières cartes** du paquet (celles qui sont perpendiculaires) *et* s'il y a un dans la section Passer de la carte action, vous ignorez le reste de la carte et l'Automa passe. L'Automa n'effectue PAS d'action et ne gagne PAS de PV grâce à cette carte.
	- b. Sinon, l'Automa effectue l'action de cette carte.

#### **Passer**

Quand l'Automa passe son tour, suivez ces instructions :

1. L'Automa gagne un nombre de PV en fonction des icônes PV présentes en haut de la tuile Score de Round actuelle. Il gagne un

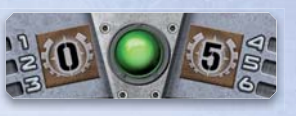

nombre de PV correspondant au chiffre de gauche lors des rounds 1 à 3 et au chiffre de droite lors des rounds 4 à 6.

2. L'Automa prend le Booster de Round indiqué par la barre de couleur verte de l'icône à trois barres de la **section Passer** de la carte Soutien.

*Cette icône indique que l'Automa choisit le Booster de Round du milieu.*

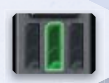

- 3. Placez le Booster de Round précédent de l'Automa à la droite des deux Boosters restants.
- 4. Prenez la défausse, les cartes restantes du paquet, les cartes Action et Soutien actuelles et la carte du dessus de la pile mise de côté ; mélangez-les ensemble sans les regarder, pour créer un nouveau paquet Automa, que vous posez face cachée.
- 5. Orientez les trois dernières cartes du paquet perpendiculairement aux autres.
- 6. Si l'Automa a passé avant vous, il prend le marqueur Premier Joueur.

Quand *vous* passez et choisissez un nouveau Booster de Round, placez le Booster de Round que vous rendez à droite des deux Boosters de Round restants.

#### **Effectuer une action de la carte Action**

L'Automa effectue l'action indiquée par le symbole dans la **colonne Action** de la carte Action actuelle et la résout en utilisant la **colonne Soutien** de la carte Soutien. Les actions sont décrites à la page suivante.

La carte Action affiche une action *« Amélioration ». Le point vert sur la carte s'aligne avec l'icône de Sélection Directionnelle de la carte Soutien, c'est donc la Sélection Directionnelle qui est utilisée pour résoudre l'action.*

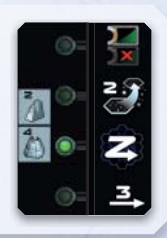

Si l'action ne peut pas être résolue, l'Automa n'effectue pas d'action pour ce tour.

## **ACTIONS AUTOMA**

Les actions Automa se présentent de la manière suivante :

- 1. **Condition** : si cette condition n'est pas remplie, l'Automa n'effectue pas d'action à ce tour, mais gagnera quand même des PV.
- 2. **Options valides** : cette étape spécifie un ensemble d'options qui sont valides pour l'action. S'il n'y a pas d'options valides, l'Automa n'effectue pas d'action à ce tour, mais gagnera quand même des PV.
- 3. **Arbitrage** : si l'Automa a de multiples options valides, résolvez les arbitrages listés de haut en bas jusqu'à ce qu'il ne reste qu'une option valide.
- 4. **Effectuer l'action** : ceci explique comment résoudre l'action.

**Progresser dans le domaine de recherche le plus avancé**

- 1. **Condition** : aucune.
- 2. **Options valides** : n'importe quel domaine de recherche dans lequel l'Automa peut progresser, ou dans lequel une tuile Tech Avancée est disponible.
- 3. **Arbitrage** :
	- a. Le niveau de recherche le plus élevé atteint par l'Automa dans n'importe quel domaine de recherche valide.
	- b. Sélection Numérale.

#### 4. **Effectuer l'action** :

- a. Si l'Automa est au niveau 4 dans un domaine de recherche dans lequel une tuile Tech Avancée est disponible, remettez la tuile dans la boîte au lieu de progresser au niveau 5.
- b. Autrement, faites progresser l'Automa de 1 niveau dans le domaine de recherche choisi.

Notez que l'Automa n'a pas besoin d'un pion Alliance pour effectuer cette action.

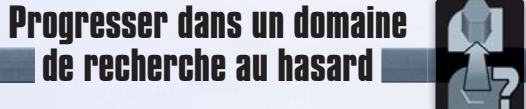

- 1. **Condition** : aucune.
- 2. **Options valides** : n'importe quel domaine de recherche dans lequel l'Automa peut progresser, ou dans lequel une tuile Tech Avancée est disponible.
- 3. **Arbitrage** : Sélection Numérale.

#### 4. **Effectuer l'action**

- a. Si l'Automa est au niveau 4 dans le domaine de recherche sélectionné et qu'un tuile Tech Avancée y est disponible, remettez la tuile dans la boîte au lieu de progresser au niveau 5.
- b. Sinon, faites progresser l'Automa de 1 niveau dans le domaine de recherche sélectionné.

Notez que l'Automa n'a pas besoin d'un pion Alliance pour effectuer cette action.

**Astuce** : pour vous faciliter l'arbitrage des égalités, vous pouvez marquer toutes les planètes valides avec des pions Puissance, puis enlever les pions de ces planètes à mesure qu'elles sont exclues par les arbitrages.

#### **Construire une mine**

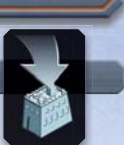

- 1. **Condition** : l'Automa doit posséder au minimum une mine dans sa réserve.
- 2. **Options valides** : n'importe quelle planète vierge (y compris les Planètes Transdim) à portée de l'Automa à partir d'une planète qu'il a colonisée.

#### 3. **Arbitrage** :

- a. L'arbitrage est celui indiqué sur la carte Faction si la mine a été construite grâce à une action de faction.
- b. Reportez-vous au tableau d'arbitrage par les tuiles Score Final (ci-dessous) si applicable.
- c. Sélectionnez la planète dont le type nécessite le moins d'étapes de terraformation pour la faction de l'Automa. Dans ce cadre, les Planètes Gaia nécessitent 1 étape de terraformation alors que les Planètes Transdim en nécessitent 2.
- d. Sélectionnez la planète la plus proche de **vos** planètes.
- e. Sélection Directionnelle.

#### 4. **Effectuer l'action** :

- a. Placez une mine de la réserve de l'Automa sur la planète sélectionnée, ainsi qu'un pion Gaia s'il s'agit d'une planète Transdim (l'Automa n'utilise pas d'unités de Gaiaformation).
- b. Si la mine est placée sur une planète qui n'est pas adjacente à un bâtiment de l'Automa, placez un satellite sur n'importe quelle case ne comportant pas de planète située à côté de la nouvelle mine (les satellites ne comptent que pour la tuile Score Final « Le plus de satellites »).
- Rappelez-vous que **vous** pouvez accumuler de la puissance pendant que l'Automa construit une mine, tout comme vous le feriez en jouant contre un être humain.

Si l'action « Construire une mine » ne peut être résolue parce que les conditions ne sont pas remplies ou qu'il n'y a pas de planètes valides, effectuez une action « Amélioration » à la place (voir page 8).

Le tableau ci-dessous indique les arbitrages par les tuiles Score Final utilisés au point 3b. de l'action « Construire une mine ».

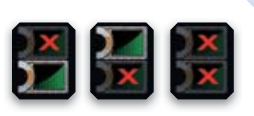

Pour déterminer quelle tuile Score Final utiliser pour l'arbitrage, vérifiez si le haut de la carte Soutien contient l'une des icônes ci-dessus. Selon l'icône affichée, résolvez l'arbitrage associé à la tuile Score Final du bas (icône de gauche), du haut (icône du milieu) ou à aucune tuile (icône de droite).

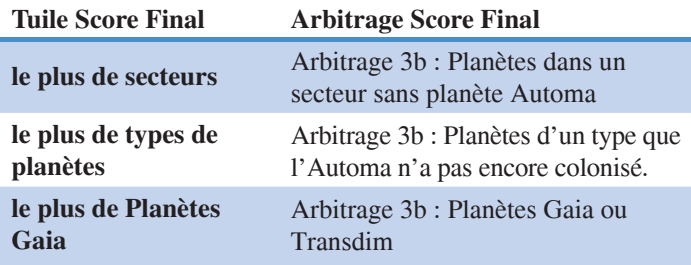

#### *PROCÉDURE DE CONSTRUCTION DE MINE*

*Vous jouez les Taklons (marron) contre l'Automa qui joue les Geoden (orange). La situation initiale est comme suit :*

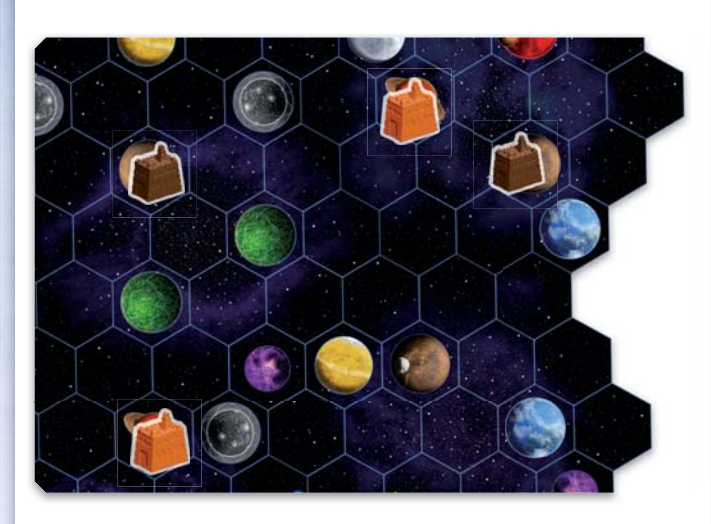

*L'Automa pioche une carte indiquant l'action « Construire une mine ».*

*L'Automa a encore une mine dans sa réserve, il peut donc effectuer l'action.*

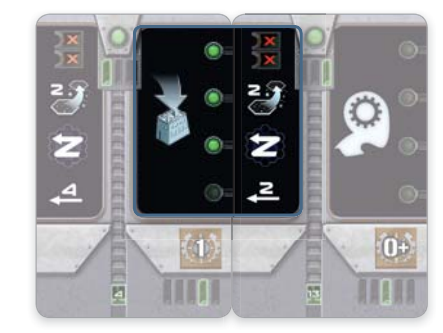

*L'action « Construire une mine » n'est pas une action de faction, il n'y a donc pas d'arbitrage par action de faction (3a).*

*Il n'y a pas d'arbitrage par les tuiles Score Final (3b), comme l'indique l'icône.*

*La portée de l'Automa est de 2.*

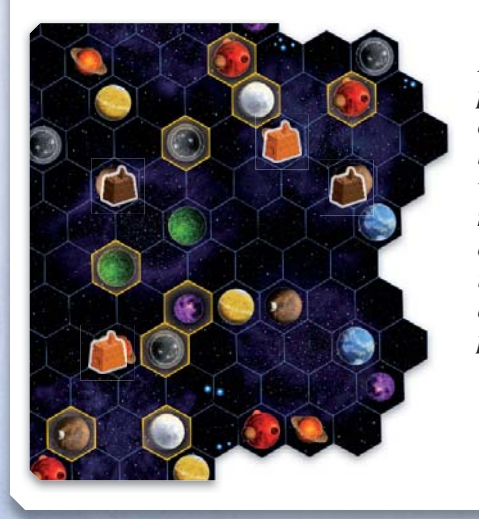

*Les planètes à portée des planètes colonisées par l'Automa sont valides (la planète marron à droite est occupée par une de vos mines, elle n'est donc pas valide).*

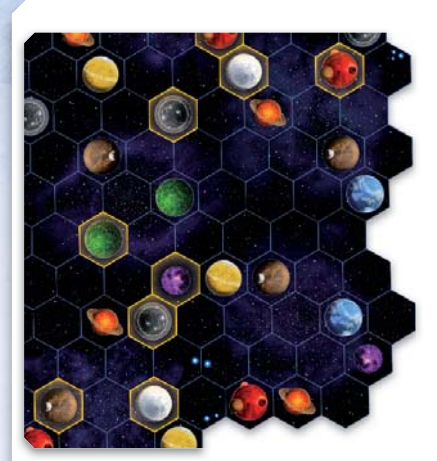

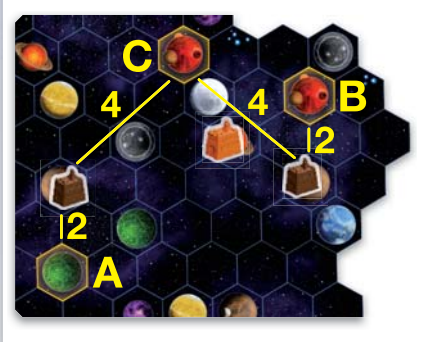

*planètes natales des Geoden n'est à portée (0 étape de terraformation), donc les planètes nécessitant 1 étape de terraformation sont valides (rouges, jaune et les Planètes Gaia).*

*Aucune des* 

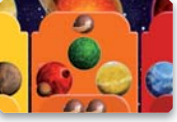

*L'arbitrage 3d est le chemin le plus court depuis n'importe laquelle de vos planètes. Les planètes A et B ont une distance de 2 et la planète C a une distance de 4 ; il y a une égalité entre A et B.*

*L'Arbitrage 3e est une Sélection Directionnelle. La carte Soutien indique de procéder à la Sélection Directionnelle en allant de droite à gauche et de bas en haut.* 

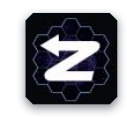

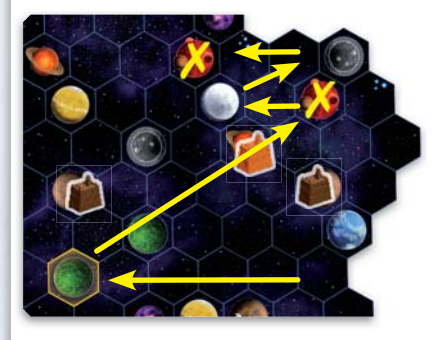

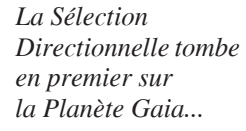

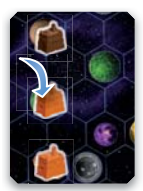

7

*… l'Automa construit donc une mine sur cette planète. Puisque vous possédez une mine dans la zone d'Influence, vous pouvez accumuler 1 puissance grâce à l'action passive.*

*Ensuite, l'Automa gagne 1 PV, comme indiqué dans la section PV de sa carte action.*

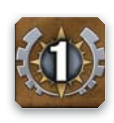

### **Action de faction**

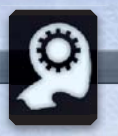

Effectuez les actions décrites sur la carte Faction de l'Automa.

### **Actions de puissance/C.I.Q.**

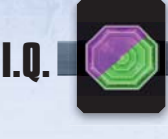

- 1. **Condition** : aucune.
- 2. **Options valides** : n'importe quelle action de puissance ou de C.I.Q. non recouverte par un pion Action.
- 3. **Arbitrage** : Sélection Numérale.
- 4. **Effectuer l'action** : placez un pion Action sur l'action sélectionnée. L'Automa ne gagne aucun bénéfice.

### **Amélioration**

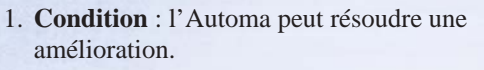

2. **Options valides** : l'Automa améliore les bâtiments selon la liste de priorités suivante (également indiquée sur l'icône d'amélioration). Descendez sur la liste jusqu'à ce que vous atteigniez une amélioration que l'Automa peut résoudre ; les planètes contenant les bâtiments nécessaires sont valides. Notez qu'il n'y a pas de différences entre les académies de l'Automa.

- a. Améliorez un comptoir de commerce en institut planétaire.
- b. Améliorez une mine en comptoir de commerce.
- c. Améliorez un labo de recherche en académie.
- d. Améliorez un comptoir de commerce en labo de recherche.

#### 3. **Arbitrage** :

- a. Sélectionnez la planète la plus proche de n'importe laquelle de **vos** planètes.
- b. Sélection Directionnelle.
- 4. **Effectuer l'action** : remplacez le bâtiment de la planète choisie par le bâtiment de la liste de priorité.
	- N'oubliez pas que vous pouvez accumuler de la puissance lorsque l'Automa effectue une amélioration, tout comme vous le feriez en jouant contre un être humain.

Important : l'Automa **ne gagne pas** de tuile Tech Standard lorsqu'il améliore un bâtiment en labo de recherche ou en académie.

## **FIN DE LA PARTIE ET SCORE**

Lorsque vous déterminez le classement pour les tuiles Score Final, n'oubliez pas de prendre en compte le joueur neutre (voir le livret des règles de base).

L'Automa gagne des PV pour les domaines de recherche comme un joueur humain.

L'Automa gagne des PV pour la tuile Score Final comme un joueur humain avec une exception :

Pour la tuile Score Final « A forgé l'alliance contenant le plus de bâtiments », comptez le nombre total des bâtiments de l'Automa et soustrayez-en un pour déterminer son nombre de bâtiments dans des alliances.

# **NIVEAUX DE DIFFICULTÉ**

En fonction de votre maîtrise du jeu et de la difficulté souhaitée, vous pouvez sélectionner un niveau de difficulté dans la liste ci-dessous :

Quand les règles font référence à un numéro de carte, il s'agit du numéro dans la section Mise en place de la carte.

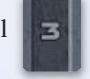

- Facile : retirez la carte Décision 2 du jeu. Cela signifie que le paquet Automa comprendra une carte de moins qu'à l'accoutumée. Dans le mode Facile, l'Automa débute la partie avec 0 PV au lieu de 10. L'encadré de mise en place pour la première partie inclut cette règle.
- **Normal :** aucun changement.
- Difficile : ajoutez la carte Décision 9 au paquet Automa

initial. Le paquet Automa comprendra une carte de plus qu'à l'accoutumée.

- **Ultime :** ajoutez les cartes Décision 9 et 15 au paquet Automa initial. Le paquet Automa comprendra 2 cartes de plus qu'à l'accoutumée.
- **Cauchemardesque :** appliquez les mêmes règles que pour le mode Ultime. De plus, l'Automa gagne 1 PV supplémentaire à chaque fois qu'il gagne n'importe quel nombre de PV, sauf pendant le calcul des scores de fin de partie.

Vous pouvez encore modifier la difficulté et le style de jeu de l'Automa en lui attribuant une faction plus ou moins adaptée au plateau de jeu en place, et en changeant la composition du paquet Automa de départ.

### **Crédits**

8

**Correcteurs et Relecteurs :** Marianne Féraud, Pauline Marcel, Olivier Grouik, Benjamin Haley, Grégory Penne et Shan Deraze.

**Responsable éditorial pour la version française :** Stéphane Bogard

**Responsables bêtatesteurs :** Gregory Artim, James Ataei-Kachuei, Marc Baron, Nicolas Pupat, Didier Renard, Tim Sheridan et Lieve Teugels.

**Bêtatesteurs** : Jonathan Arnold, Derek Atlansky, Giovanni, Julius Gröne Galasso, Erik Hasse, Simon Agner Holm, Henning Knoff, Gareth Knowles, Maccit, Marc Michaud, Steinar Nerhus, Brendan O'Brien, Maciej « Palmer » Obszański, Alex Peters, Chad Ripp, Jeff Rome, Nick Shaw, Stephan Soutschek, Joël St-Amour, Alex Wolf, et Seco 1000.

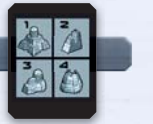